## **ALGORITMO DE DAKIN** (Problema de minimización)

- **Paso 1.** Resolver la relajación lineal de  $(P)$ . Si es infactible, PARAR (el problema  $(P)$  es infactible). Si su solución óptima  $\bar{x}$  verifica que  $\bar{x}_i$  es entero  $\forall j \in J$ , PARAR ( $\bar{x}$  es solución óptima de  $(P)$ ). Poner  $z^* = +\infty$  e incluir en la lista de subproblemas a analizar a dicha relajación.
- **Paso 2.** Seleccionar un subproblema (*S*) a analizar y eliminarlo de la lista.
- **Paso 3.** Seleccionar una variable  $x_{B_l}$  tal que  $B_l \in J$  y  $f_{B_l} > 0$ , donde  $B$  es una base óptima de  $(S)$ , definir dos nuevos subproblemas  $(S_1)$  y  $(S_2)$  introduciendo respectivamente la restricción  $x_{B_l} \leq [\overline{x}_{B_l}]$  y la restricción  $x_{B_l} \geq [\overline{x}_{B_l}] + 1$  en la región factible de  $(S)$ , y resolver ambos subproblemas. Si  $(S_1)$  es infactible o el valor óptimo de su función objetivo es mayor o igual que *z ∗* , ir al Paso 5.
- **Paso 4.** Si  $(S_1)$  posee solución óptima  $\overline{x}$  tal que  $\overline{x}_j$  es entero  $\forall j \in J$ , poner  $x^* = \overline{x}, z^* = c^t \overline{x}$ y eliminar de la lista de subproblemas a analizar todos aquellos con valor óptimo de la función objetivo mayor o igual que *z*<sup>\*</sup>. En otro caso, incluir en la lista de subproblemas a analizar a  $(S_1)$ .
- **Paso 5.** Si  $(S_2)$  es infactible o el valor óptimo de su función objetivo es mayor o igual que  $z^*$ , ir al Paso 7.
- **Paso 6.** Si  $(S_2)$  posee solución óptima  $\overline{x}$  tal que  $\overline{x}_j$  es entero  $\forall j \in J$ , poner  $x^* = \overline{x}, z^* = c^t \overline{x}$  $y$ eliminar de la lista de subproblemas a analizar todos aquellos con valor óptimo de la función objetivo mayor o igual que *z*<sup>\*</sup>. En otro caso, incluir en la lista de subproblemas a analizar a  $(S_2)$ .
- **Paso 7.** Si no queda ningún subproblema por analizar, PARAR (si  $z^* = +\infty$ , el problema (*P*) es infactible; en otro caso, x<sup>∗</sup> es una solución óptima de  $(P)$ , y el valor óptimo de la función objetivo es *z ∗* ). Ir al Paso 2.

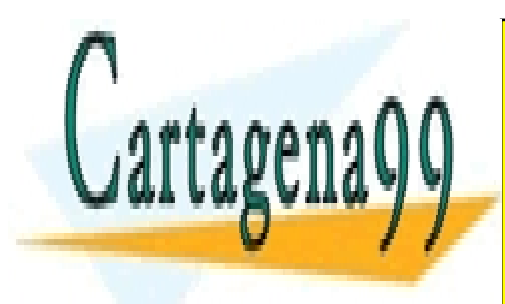

CLASES PARTICULARES, TUTORÍAS TÉCNICAS ONLINE LLAMA O ENVÍA WHATSAPP: 689 45 44 70

ONLINE PRIVATE LESSONS FOR SCIENCE STUDENTS CALL OR WHATSAPP:689 45 44 70

www.cartagena99.com no se hace responsable de la información contenida en el presente documento en virtud al Artículo 17.1 de la Ley de Servicios de la Sociedad de la Información y de Comercio Electrónico, de 11 de julio de 2002. Si la información contenida en el documento es ilícita o lesiona bienes o derechos de un tercero háganoslo saber y será retirada.

- - -

## **ALGORITMO DE DAKIN** (Problema de maximización)

- **Paso 1.** Resolver la relajación lineal de  $(P)$ . Si es infactible, PARAR (el problema  $(P)$  es infactible). Si su solución óptima  $\bar{x}$  verifica que  $\bar{x}_i$  es entero  $\forall j \in J$ , PARAR ( $\bar{x}$  es solución óptima de  $(P)$ ). Poner  $z^* = -\infty$  e incluir en la lista de subproblemas a analizar a dicha relajación.
- **Paso 2.** Seleccionar un subproblema (*S*) a analizar y eliminarlo de la lista.
- **Paso 3.** Seleccionar una variable  $x_{B_l}$  tal que  $B_l \in J$  y  $f_{B_l} > 0$ , donde  $B$  es una base óptima de  $(S)$ , definir dos nuevos subproblemas  $(S_1)$  y  $(S_2)$  introduciendo respectivamente la restricción  $x_{B_l} \leq [\overline{x}_{B_l}]$  y la restricción  $x_{B_l} \geq [\overline{x}_{B_l}] + 1$  en la región factible de  $(S)$ , y resolver ambos subproblemas. Si  $(S_1)$  es infactible o el valor óptimo de su función objetivo es menor o igual que *z ∗* , ir al Paso 5.
- **Paso 4.** Si  $(S_1)$  posee solución óptima  $\overline{x}$  tal que  $\overline{x}_j$  es entero  $\forall j \in J$ , poner  $x^* = \overline{x}, z^* = c^t \overline{x}$ y eliminar de la lista de subproblemas a analizar todos aquellos con valor óptimo de la función objetivo menor o igual que *z*<sup>\*</sup>. En otro caso, incluir en la lista de subproblemas a analizar a  $(S_1)$ .
- **Paso 5.** Si  $(S_2)$  es infactible o el valor óptimo de su función objetivo es menor o igual que  $z^*$ , ir al Paso 7.
- **Paso 6.** Si  $(S_2)$  posee solución óptima  $\overline{x}$  tal que  $\overline{x}_j$  es entero  $\forall j \in J$ , poner  $x^* = \overline{x}, z^* = c^t \overline{x}$  $y$ eliminar de la lista de subproblemas a analizar todos aquellos con valor óptimo de la función objetivo menor o igual que *z*<sup>\*</sup>. En otro caso, incluir en la lista de subproblemas a analizar a  $(S_2)$ .
- **Paso 7.** Si no queda ning´un subproblema por analizar, PARAR (si *z <sup>∗</sup>* = *−∞*, el problema (*P*) es infactible; en otro caso, x<sup>∗</sup> es una solución óptima de  $(P)$ , y el valor óptimo de la función objetivo es *z ∗* ). Ir al Paso 2.

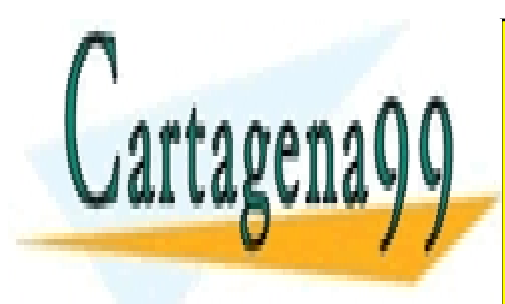

CLASES PARTICULARES, TUTORÍAS TÉCNICAS ONLINE LLAMA O ENVÍA WHATSAPP: 689 45 44 70

ONLINE PRIVATE LESSONS FOR SCIENCE STUDENTS CALL OR WHATSAPP:689 45 44 70

www.cartagena99.com no se hace responsable de la información contenida en el presente documento en virtud al Artículo 17.1 de la Ley de Servicios de la Sociedad de la Información y de Comercio Electrónico, de 11 de julio de 2002. Si la información contenida en el documento es ilícita o lesiona bienes o derechos de un tercero háganoslo saber y será retirada.

- - -